# **mit\_moira Documentation**

*Release 0.0.4*

**MIT ODL**

**May 17, 2018**

### **Contents**

 $1$  API 3

[Python Module Index](#page-10-0) 7

<span id="page-4-0"></span>Python client for accessing MIT's [Moira](http://kb.mit.edu/confluence/display/istcontrib/Moira+Overview) system. This client uses the [SOAP](https://en.wikipedia.org/wiki/SOAP) API, which has a few unusual limitations, and requires X.509 client certificates for access.

## CHAPTER<sup>1</sup>

### API

<span id="page-6-2"></span><span id="page-6-0"></span>**class** mit\_moira.**Moira**(*cert\_path*, *key\_path*, *proxy\_id="*, *url='https://moiraws.mit.edu/moiraws/services/moira?wsdl'*) The client that accesses Moira's SOAP API, powered by [zeep.](http://docs.python-zeep.org) Requires an X.509 certificate and private key.

#### Parameters

- **cert\_path**  $(str)$  $(str)$  $(str)$  The path to an X.509 certificate file
- **key\_path**  $(str)$  $(str)$  $(str)$  The path to an X.509 private key file
- **proxy\_id** ([str](https://docs.python.org/3.6/library/stdtypes.html#str)) Used in many API calls. Do not set this unless you know what you're doing.
- **url**  $(str)$  $(str)$  $(str)$  The WSDL URL to connect to.

#### **client = None**

An instance of [zeep.Client](http://docs.python-zeep.org/en/master/api.html#zeep.Client)

#### <span id="page-6-1"></span>**user\_lists**(*username*, *member\_type='USER'*)

Look up all the lists that the user is a member of.

#### Parameters

- **username**  $(str)$  $(str)$  $(str)$  The MIT username of the user
- **member\_type** ([str](https://docs.python.org/3.6/library/stdtypes.html#str)) The type of user, "USER" or "STRING"

Returns names of the lists that this user is a member of

Return type list of strings

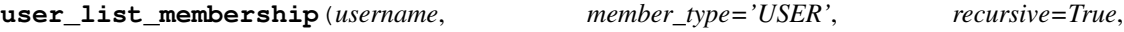

*max\_return\_count=999*) Get info for lists a user is a member of.

This is similar to  $user\_lists()$  but with a few differences:

- 1. It returns list info objects instead of list names.
- 2. It has an option to fully resolve a user's list hierarchy. That is, if a user is a member of a nested list, this method can retrieve both the nested list and the parent lists that contain the nested list.

<span id="page-7-0"></span>Parameters

- **username**  $(str)$  $(str)$  $(str)$  The MIT username of the user
- **member\_type** ([str](https://docs.python.org/3.6/library/stdtypes.html#str)) The type of user, "USER" or "STRING"
- **recursive** ([bool](https://docs.python.org/3.6/library/functions.html#bool)) Whether to fully resolve the list hierarchy
- max return count ([int](https://docs.python.org/3.6/library/functions.html#int)) limit the number of items returned

Returns info dicts, one per list.

Return type list of dicts

**list\_members**(*name*, *type='USER'*, *recurse=True*, *max\_results=1000*) Look up all the members of a list.

#### Parameters

- **name**  $(str)$  $(str)$  $(str)$  The name of the list
- **type**  $(str)$  $(str)$  $(str)$  The type of results to return. "USER" to get users, "LIST" to get lists.
- **recurse** ([bool](https://docs.python.org/3.6/library/functions.html#bool)) Presumably, whether to recurse into member lists when retrieving users.
- max\_results  $(int)$  $(int)$  $(int)$  Maximum number of results to return.

Returns names of the members of the list

Return type list of strings

#### **list\_attributes**(*name*)

Look up the attributes of a list.

**Parameters name**  $(str)$  $(str)$  $(str)$  – The name of the list

#### Returns attributes of the list

#### Return type [dict](https://docs.python.org/3.6/library/stdtypes.html#dict)

**list\_exists**(*name*) Does this list exist?

**Parameters name**  $(str)$  $(str)$  $(str)$  – The name of the list

Returns whether the list exists

Return type [bool](https://docs.python.org/3.6/library/functions.html#bool)

**add\_member\_to\_list**(*username*, *listname*, *member\_type='USER'*) Add a member to an existing list.

#### Parameters

- **username**  $(str)$  $(str)$  $(str)$  The username of the user to add
- **listname**  $(s \text{tr})$  The name of the list to add the user to
- **member\_type** ([str](https://docs.python.org/3.6/library/stdtypes.html#str)) Normally, this should be "USER". If you are adding a list as a member of another list, set this to "LIST", instead.

**create\_list**(*name*, *description='Created by mit\_moira client'*, *is\_active=True*, *is\_public=True*, *is\_hidden=True*, *is\_group=False*, *is\_nfs\_group=False*, *is\_mail\_list=False*, *use\_mailman=False*, *mailman\_server="*) Create a new list.

#### Parameters

- <span id="page-8-0"></span>• **name**  $(str)$  $(str)$  $(str)$  – The name of the new list
- **description**  $(str)$  $(str)$  $(str)$  A short description of this list
- **is\_active** ( $boo1$ ) Should the new list be active? An inactive list cannot be used.
- **is\_public** ([bool](https://docs.python.org/3.6/library/functions.html#bool)) Should the new list be public? If a list is public, anyone may join without requesting permission. If not, the owners control entry to the list.
- **is\_hidden** ([bool](https://docs.python.org/3.6/library/functions.html#bool)) Should the new list be hidden? Presumably, a hidden list doesn't show up in search queries.
- **is\_group** ([bool](https://docs.python.org/3.6/library/functions.html#bool)) Something about AFS?
- **is\_nfs\_group** ([bool](https://docs.python.org/3.6/library/functions.html#bool)) Presumably, create an [NFS group](https://en.wikipedia.org/wiki/Network_File_System) for this group? I don't actually know what this does.
- is mail list  $(bood)$  Presumably, create a mailing list.
- **use\_mailman** ([bool](https://docs.python.org/3.6/library/functions.html#bool)) Presumably, use [GNU Mailman](https://en.wikipedia.org/wiki/GNU_Mailman) to manage the mailing list.
- **mailman\_server** ([str](https://docs.python.org/3.6/library/stdtypes.html#str)) The Mailman server to use, if use\_mailman is True.

**update\_list**(*name*, *new\_name=None*, *description='Updated by mit\_moira client'*, *is\_active=True*, *is\_public=True*, *is\_hidden=True*, *is\_group=False*, *is\_nfs\_group=False*, *is\_mail\_list=False*, *use\_mailman=False*, *mailman\_server="*)

Update an existing list. Be warned that this will overwrite *all* attributes on the list, not just the ones you specify!

#### Parameters

- **name**  $(str)$  $(str)$  $(str)$  The name of the existing list to be updated
- **new name**  $(str)$  $(str)$  $(str)$  If you wish to change the name of the list, set it here. Otherwise, the name will remain the same.
- **description** ([str](https://docs.python.org/3.6/library/stdtypes.html#str)) A short description of this list
- **is\_active** ([bool](https://docs.python.org/3.6/library/functions.html#bool)) Should the list be active? An inactive list cannot be used.
- **is\_public**  $(b \circ \circ l)$  Should the list be public? If a list is public, anyone may join without requesting permission. If not, the owners control entry to the list.
- is\_hidden ([bool](https://docs.python.org/3.6/library/functions.html#bool)) Should the list be hidden? Presumably, a hidden list doesn't show up in search queries.
- **is group**  $(boo1)$  Something about AFS?
- **is\_nfs\_group** ([bool](https://docs.python.org/3.6/library/functions.html#bool)) Presumably, have an [NFS group](https://en.wikipedia.org/wiki/Network_File_System) for this group? I don't actually know what this does.
- **is\_mail\_list** ([bool](https://docs.python.org/3.6/library/functions.html#bool)) Presumably, have a mailing list.
- **use mailman**  $(bool)$  $(bool)$  $(bool)$  Presumably, have [GNU Mailman](https://en.wikipedia.org/wiki/GNU_Mailman) manage the mailing list.
- **mailman** server  $(str)$  $(str)$  $(str)$  The Mailman server to use, if use mailman is True.

#### **print\_capabilities**()

Print out the capabilities of this SOAP API.

Python Module Index

<span id="page-10-0"></span> $m$ 

mit\_moira,3

### Index

### A

add\_member\_to\_list() (mit\_moira.Moira method), [4](#page-7-0)

### C

client (mit\_moira.Moira attribute), [3](#page-6-2) create\_list() (mit\_moira.Moira method), [4](#page-7-0)

### L

list\_attributes() (mit\_moira.Moira method), [4](#page-7-0) list\_exists() (mit\_moira.Moira method), [4](#page-7-0) list\_members() (mit\_moira.Moira method), [4](#page-7-0)

### M

mit\_moira (module), [1](#page-4-0) Moira (class in mit\_moira), [3](#page-6-2)

### P

print\_capabilities() (mit\_moira.Moira method), [5](#page-8-0)

### $\bigcup$

update\_list() (mit\_moira.Moira method), [5](#page-8-0) user\_list\_membership() (mit\_moira.Moira method), [3](#page-6-2) user\_lists() (mit\_moira.Moira method), [3](#page-6-2)